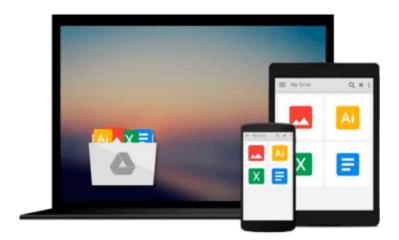

# **SUSE Linux 10 For Dummies**

Naba Barkakati

## Download now

Click here if your download doesn"t start automatically

## **SUSE Linux 10 For Dummies**

Naba Barkakati

#### SUSE Linux 10 For Dummies Naba Barkakati

Install SUSE Linux and take advantage of cool new tools

Use OpenOffice.org, go online with Firefox?, set up a wireless LAN, and more

SUSE Linux is gaining popularity everywhere, and you'll soon see why. This friendly guide will help you install and configure the newest version, then help you work with digital media, build a network, get acquainted with Firefox (the super-secure browser that has everybody excited), explore Skype and Linphone Internet phone services, and much more!

#### Discover how to

- \* Set up an Ethernet LAN with wireless access
- \* Use the OpenOffice.org productivity suite
- \* Read newsgroups and use instant messaging
- \* Play music and burn CDs
- \* Secure your SUSE system

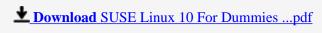

Read Online SUSE Linux 10 For Dummies ...pdf

#### Download and Read Free Online SUSE Linux 10 For Dummies Naba Barkakati

#### From reader reviews:

#### Laura Wilson:

The book SUSE Linux 10 For Dummies make one feel enjoy for your spare time. You may use to make your capable considerably more increase. Book can for being your best friend when you getting stress or having big problem together with your subject. If you can make reading through a book SUSE Linux 10 For Dummies to become your habit, you can get far more advantages, like add your personal capable, increase your knowledge about some or all subjects. You could know everything if you like open and read a book SUSE Linux 10 For Dummies. Kinds of book are several. It means that, science reserve or encyclopedia or others. So, how do you think about this publication?

#### **Nathan Marker:**

The event that you get from SUSE Linux 10 For Dummies is the more deep you looking the information that hide in the words the more you get thinking about reading it. It does not mean that this book is hard to be aware of but SUSE Linux 10 For Dummies giving you enjoyment feeling of reading. The author conveys their point in particular way that can be understood simply by anyone who read that because the author of this reserve is well-known enough. This book also makes your vocabulary increase well. It is therefore easy to understand then can go along, both in printed or e-book style are available. We advise you for having this kind of SUSE Linux 10 For Dummies instantly.

#### George Lehman:

Your reading sixth sense will not betray an individual, why because this SUSE Linux 10 For Dummies e-book written by well-known writer who knows well how to make book which might be understand by anyone who else read the book. Written with good manner for you, still dripping wet every ideas and writing skill only for eliminate your hunger then you still uncertainty SUSE Linux 10 For Dummies as good book not only by the cover but also by the content. This is one guide that can break don't evaluate book by its protect, so do you still needing yet another sixth sense to pick this particular!? Oh come on your reading sixth sense already told you so why you have to listening to another sixth sense.

#### **James Longo:**

The book untitled SUSE Linux 10 For Dummies contain a lot of information on the item. The writer explains your ex idea with easy approach. The language is very straightforward all the people, so do not necessarily worry, you can easy to read this. The book was authored by famous author. The author will take you in the new period of time of literary works. You can read this book because you can continue reading your smart phone, or program, so you can read the book throughout anywhere and anytime. If you want to buy the e-book, you can open their official web-site and order it. Have a nice study.

Download and Read Online SUSE Linux 10 For Dummies Naba Barkakati #8QTPD653J7M

# Read SUSE Linux 10 For Dummies by Naba Barkakati for online ebook

SUSE Linux 10 For Dummies by Naba Barkakati Free PDF d0wnl0ad, audio books, books to read, good books to read, cheap books, good books, online books books online, book reviews epub, read books online, books to read online, online library, greatbooks to read, PDF best books to read, top books to read SUSE Linux 10 For Dummies by Naba Barkakati books to read online.

### Online SUSE Linux 10 For Dummies by Naba Barkakati ebook PDF download

**SUSE Linux 10 For Dummies by Naba Barkakati Doc** 

SUSE Linux 10 For Dummies by Naba Barkakati Mobipocket

SUSE Linux 10 For Dummies by Naba Barkakati EPub